# **Distribution EOLE - Tâche #13545**

Scénario # 11824 (Terminé (Sprint)): POC France Connect

# **Maquetter une authentification OpenID Connect depuis des librairies python (hors EoleSSO)**

10/12/2015 03:30 PM - Bruno Boiget

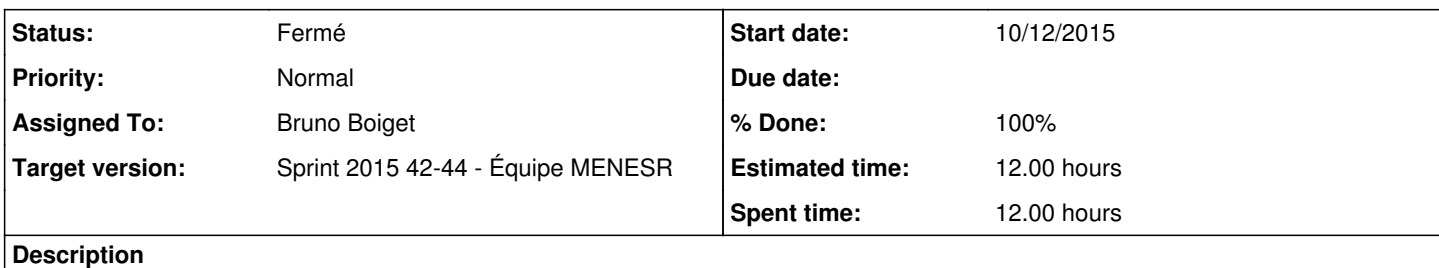

Réaliser une preuve de concept en dehors du cadre d'EoleSSO en étudiant les librairies disponibles.

voir les informations disponibles sur le site de développement de FranceConnect :

<https://doc.integ01.dev-franceconnect.fr/fournisseur-service>

<https://github.com/france-connect/service-providers-examples>

## <https://github.com/rohe/pyoidc>

Les premiers tests sont dans la branche fconnect du projet eole-sso :

- voir le fichier ssoshare/oidc\_resources.py
- Nécessite une installation de pyoidc sur la machine de test (git clone + setup.py install)

#### **History**

#### **#1 - 10/12/2015 03:49 PM - Bruno Boiget**

*- Description updated*

#### **#2 - 10/13/2015 09:54 AM - Scrum Master**

*- Status changed from Nouveau to En cours*

### **#3 - 10/13/2015 10:15 AM - Bruno Boiget**

*- Description updated*

#### **#4 - 10/14/2015 10:19 AM - Bruno Boiget**

*- Remaining (hours) changed from 12.0 to 10.0*

#### **#5 - 10/14/2015 10:20 AM - Bruno Boiget**

*- Remaining (hours) changed from 10.0 to 8.0*

#### **#6 - 10/14/2015 05:49 PM - Bruno Boiget**

*- Remaining (hours) changed from 8.0 to 3.0*

L'authentification via la librairie pyoidc est à peu près fonctionnelle avec l'authentification google (à l'exception de la vérification de la signature des 'AccessTokenResponse')

En attente de la réponse de France Connect pour pouvoir tester ce cas.

## **#7 - 10/15/2015 09:58 AM - Scrum Master**

# **#8 - 10/15/2015 05:42 PM - Bruno Boiget**

*- Remaining (hours) changed from 3.0 to 1.0*

## **#9 - 10/15/2015 05:50 PM - Bruno Boiget**

*- % Done changed from 0 to 90*

## **#10 - 10/29/2015 04:05 PM - Bruno Boiget**

*- Subject changed from Maquetter une authentification à France Connect depuis des librairies python (hors EoleSSO) to Maquetter une authentification OpenID Connect depuis des librairies python (hors EoleSSO)*

*- % Done changed from 90 to 100*

*- Remaining (hours) changed from 1.0 to 0.0*

## **#11 - 11/02/2015 11:03 AM - Scrum Master**

*- Status changed from En cours to Résolu*

# **#12 - 11/02/2015 02:34 PM - Bruno Boiget**

*- Status changed from Résolu to Fermé*

## **#13 - 11/02/2015 02:37 PM - Bruno Boiget**

*- Status changed from Fermé to Résolu*

#### **#14 - 11/02/2015 02:37 PM - Bruno Boiget**

*- Status changed from Résolu to Fermé*